# **Under The Sea Documentation**

*Release 1.1.4*

**Vu Anh**

**Apr 11, 2018**

# Notes

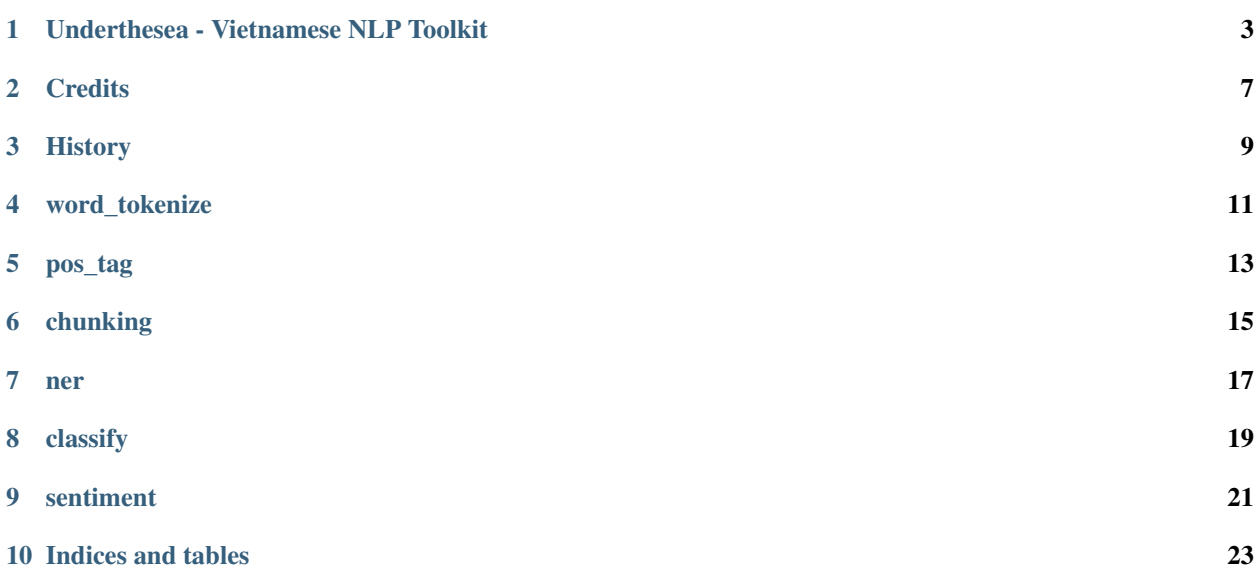

Vietnamese NLP Toolkit

# CHAPTER<sup>1</sup>

## <span id="page-6-0"></span>Underthesea - Vietnamese NLP Toolkit

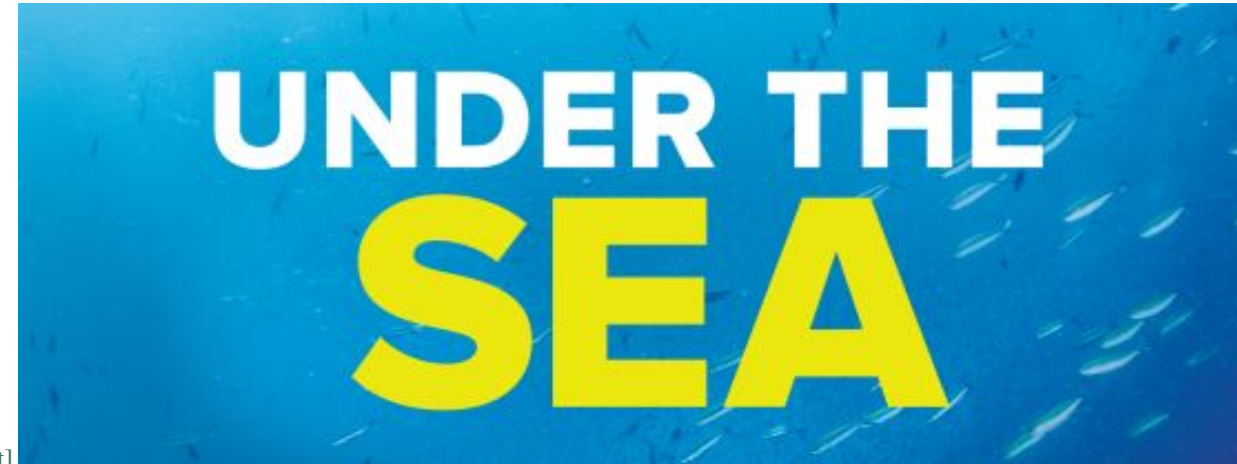

#### [\[English\]](https://github.com/magizbox/underthesea/) [\[Ting Vit\]](https://github.com/magizbox/underthesea/blob/master/README.vi.rst)

underthesea is a suite of open source Python modules, data sets and tutorials supporting research and development in Vietnamese Natural Language Processing.

- Free software: GNU General Public License v3
- Documentation: [https://underthesea.readthedocs.io](http://underthesea.readthedocs.io/en/latest/)
- Live demo: [underthesea app](http://magizbox.com:9386/#/)
- Facebook Page: <https://www.facebook.com/undertheseanlp/>

### **1.1 Installation**

To install underthesea, simply:

\$ pip install underthesea==1.1.7a2

Satisfaction, guaranteed.

### **1.2 Usage**

- *1. Word Segmentation*
- *2. POS Tagging*
- *3. Chunking*
- *4. Named Entity Recognition*
- *5. Text Classification*
- *6. Sentiment Analysis*

### **1.2.1 1. Word Segmentation**

```
\Rightarrow * + -*- coding: utf-8 -*-
>>> from underthesea import word_tokenize
>>> sentence = 'Chàng trai 9X Qung Tr khi nghip t nm sò'
>>> word_tokenize(sentence)
['Chàng trai', '9X', 'Qung Tr', 'khi nghip', 't', 'nm', 'sò']
>>> word_tokenize(sentence, format="text")
'Chàng_trai 9X Qung_Tr khi_nghip t nm sò'
```
### **1.2.2 2. POS Tagging**

```
>>> # -*- coding: utf-8 -*-
>>> from underthesea import pos_tag
>>> pos_tag('Ch tht chó ni ting Sài Gòn b truy quét')
[('Ch', 'N'),
('tht', 'N'),
('chó', 'N'),
('ni ting', 'A'),
(V^{\dagger}, \neg^{\dagger} E^{\dagger}),
('Sài Gòn', 'Np'),
 ('b', 'V'),
 ('truy quét', 'V')]
```
### **1.2.3 3. Chunking**

```
>>> # -*- coding: utf-8 -*-
>>> from underthesea import chunk
>>> text = 'Bác s˜ı bây gi có th thn nhiên báo tin bnh nhân b ung th?'
>>> chunk(text)
[('Bác sĩ', 'N', 'B-NP'),
```

```
('bây gi', 'P', 'I-NP'),
('có th', 'R', 'B-VP'),
('thn nhiên', 'V', 'I-VP'),
('báo tin', 'N', 'B-NP'),
('bnh nhân', 'N', 'I-NP'),
('b', 'V', 'B-VP'),
('ung th', 'N', 'I-VP'),
('?', 'CH', 'O')]
```
### **1.2.4 4. Named Entity Recognition**

```
>>> # -*- coding: utf-8 -*-
>>> from underthesea import ner
>>> text = 'Cha tit l lch trình ti Vit Nam ca Tng thng M Donald Trump'
>>> ner(text)
[('Cha', 'R', 'O', 'O'),
('tit l', 'V', 'B-VP', 'O'),
('lch trình', 'V', 'B-VP', 'O'),
('ti', 'E', 'B-PP', 'O'),
('Vit Nam', 'Np', 'B-NP', 'B-LOC'),
 ('ca', 'E', 'B-PP', 'O'),
 ('Tng thng', 'N', 'B-NP', 'O'),
 ('M', 'Np', 'B-NP', 'B-LOC'),
 ('Donald', 'Np', 'B-NP', 'B-PER'),
 ('Trump', 'Np', 'B-NP', 'I-PER')]
```
### **1.2.5 5. Text Classification**

```
$ pip install Cython
$ pip install joblib future scipy numpy scikit-learn
$ pip install -U fasttext --no-cache-dir --no-deps --force-reinstall
$ underthesea data
```
Usage

```
\Rightarrow * + -* coding: utf-8 -*>>> from underthesea import classify
>>> classify('HLV du tiên Premier League b sa thi sau 4 vòng du')
['The thao']
>>> classify('Hi dng t vn kinh doanh Asean vinh danh gii thng quc t')
['Kinh doanh']
>>> classify('Ðánh giá "rp hát ti gia" Samsung Soundbar Sound+ MS750')
['Vi tinh']
```
### **1.2.6 6. Sentiment Analysis**

\$ pip install future scipy numpy scikit-learn==0.19.0 joblib

Usage

```
>>> # -*- coding: utf-8 -*-
>>> from underthesea import sentiment
>>> sentiment ('Gi my ln mà lúc nào cũng là các chuyên viên đang bn ht ', domain='bank
˓→')
('CUSTOMER SUPPORT#NEGATIVE',)
>>> sentiment('bidv cho vay hay ko phu thuoc y thich cua thang tham dinh, ko co quy<sub>u</sub>
˓→dinh ro rang', domain='bank')
('LOAN#NEGATIVE',)
```
# **1.3 Up Coming Features**

- Text to Speech
- Automatic Speech Recognition
- Machine Translation
- Dependency Parsing

# **1.4 Contributing**

Do you want to contribute with underthesea development? Great! Please read more details at [CONTRIBUTING.rst.](https://github.com/magizbox/underthesea/blob/master/CONTRIBUTING.rst)

## **Credits**

# <span id="page-10-0"></span>**2.1 Development Lead**

• Vu Anh [<anhv.ict91@gmail.com>](mailto:anhv.ict91@gmail.com)

# **2.2 Contributors**

- Bui Nhat Anh <br/> <br/> <br/> <br/> <br/> <br/> <br/> $\bullet$  <br/> <br/> <br/> <br/> <br/> <br/> $\bullet$ <br/> $\bullet$ <br/> $\bullet$
- Doan Viet Dung [<doanvietdung273@gmail.com>](mailto:doanvietdung273@gmail.com)

# **2.3 Developer Advocates**

- Nhu Bao Vu [<nhubaovu@gmail.com>](mailto:nhubaovu@gmail.com)
- Doan Viet Dung [<doanvietdung273@gmail.com>](mailto:doanvietdung273@gmail.com)

## **History**

## <span id="page-12-0"></span>**3.1 1.1.7.alpha (2018-04-12)**

- Rename word\_sent function to word\_tokenize
- Refactor version control in setup.py file and \_\_init\_\_.py file
- Update documentation badge url

### **3.2 1.1.6 (2017-12-26)**

- New feature: aspect sentiment analysis
- Integrate with languageflow 1.1.6
- Fix bug tokenize string with  $=$  (#159)

### **3.3 1.1.5 (2017-10-12)**

- New feature: named entity recognition
- Refactor and update model for word\_sent, pos\_tag, chunking

### **3.4 1.1.4 (2017-09-12)**

- New feature: text classification
- [bug] Fix Text error
- [doc] Add facebook link

# **3.5 1.1.3 (2017-08-30)**

• Add live demo: <https://underthesea.herokuapp.com/>

# **3.6 1.1.2 (2017-08-22)**

• Add dictionary

# **3.7 1.1.1 (2017-07-05)**

- Support Python 3
- Refactor feature\_engineering code

# **3.8 1.1.0 (2017-05-30)**

- Add chunking feature
- Add pos\_tag feature
- Add word\_sent feature, fix performance
- Add Corpus class
- Add Transformer classes
- Integrated with dictionary of Ho Ngoc Duc
- Add travis-CI, auto build with PyPI

## **3.9 1.0.0 (2017-03-01)**

- First release on PyPI.
- First release on Readthedocs

### word\_tokenize

```
underthesea.word_tokenize.word_tokenize(sentence, format=None)
```
Vietnamese word segmentation

Parameters sentence ({unicode, str}) – raw sentence

Returns tokens – tagged sentence

Return type list of text

### **Examples**

```
>>> # -*- coding: utf-8 -*-
>>> from underthesea import word_tokenize
>>> sentence = "Bác s˜ı bây gi có th thn nhiên báo tin bnh nhân b ung th"
```
**>>>** word\_tokenize(sentence) ['Bác sĩ', 'bây gi', 'có th', 'thn nhiên', 'báo tin', 'bnh nhân', 'b', 'ung th']

```
>>> word_tokenize(sentence, format="text")
'Bác_sĩ bây_gi có_th thn_nhiên báo_tin bnh_nhân b ung_th'
```
pos\_tag

```
underthesea.pos_tag.pos_tag(sentence, format=None)
    Vietnamese POS tagging
```
Parameters sentence ({unicode, str}) – Raw sentence

Returns tokens – tagged sentence

Return type list of tuple with word, pos tag

```
>>> # -*- coding: utf-8 -*-
>>> from underthesea import pos_tag
>>> sentence = "Ch tht chó ni ting TPHCM b truy quét"
>>> pos_tag(sentence)
[('Ch', 'N'),
('tht', 'N'),
('chó', 'N'),
('ni ting', 'A'),
\left( \begin{array}{ccc} \text{t} & \text{t} \\ \text{t} & \text{t} \end{array} \right) ,
('TPHCM', 'Np'),
('b', 'V'),
('truy quét', 'V')]
```
# chunking

#### <span id="page-18-1"></span><span id="page-18-0"></span>underthesea.chunking.**chunk**(*sentence*, *format=None*) Vietnamese chunking

Parameters **sentence** ({*unicode, str}*) – raw sentence

Returns tokens – tagged sentence

Return type list of tuple with word, pos tag, chunking tag

```
>>> # -*- coding: utf-8 -*-
>>> from underthesea import chunk
>>> sentence = "Nghi vn 4 thi th Triu Tiên trôi dt b bin Nht Bn"
>>> chunk(sentence)
[('Nghi vn', 'N', 'B-NP'),
(14', 1M', 1B-NP'),
('thi th', 'N', 'B-NP'),
('Triu Tiên', 'Np', 'B-NP'),
('trôi dt', 'V', 'B-VP'),
('b bin', 'N', 'B-NP'),
('Nht Bn', 'Np', 'B-NP')]
```
#### ner

#### <span id="page-20-1"></span><span id="page-20-0"></span>underthesea.ner.**ner**(*sentence*, *format=None*) Location and classify named entities in text

Parameters sentence ({unicode, str}) – raw sentence

Returns tokens – tagged sentence

Return type list of tuple with word, pos tag, chunking tag, ner tag

```
>>> # -*- coding: utf-8 -*-
>>> from underthesea import ner
>>> sentence = "Ông Putin ca ngi nhng thành tu vĩ đi ca Liên Xô"
>>> ner(sentence)
[('Ông', 'Nc', 'B-NP', 'O'),
('Putin', 'Np', 'B-NP', 'B-PER'),
('ca ngi', 'V', 'B-VP', 'O'),
('nhng', 'L', 'B-NP', 'O'),
('thành tu', 'N', 'B-NP', 'O'),
('v˜ı ¯di', 'A', 'B-AP', 'O'),
('ca', 'E', 'B-PP', 'O'),
('Liên Xô', 'Np', 'B-NP', 'B-LOC')]
```
# classify

#### <span id="page-22-1"></span><span id="page-22-0"></span>Install dependencies and download default model

```
$ pip install Cython
$ pip install future scipy numpy scikit-learn
$ pip install -U fasttext --no-cache-dir --no-deps --force-reinstall
$ underthesea data
```
underthesea.classification.**classify**(*X*, *domain=None*) Text classification

#### Parameters

- $X$ ({unicode, str}) raw sentence
- $\bullet$  **domain**  $(\{None, 'bank'\})$  –

#### domain of text

- None: general domain
- bank: bank domain

Returns tokens – categories of sentence

Return type [list](https://docs.python.org/3/library/stdtypes.html#list)

```
>>> # -*- coding: utf-8 -*-
>>> from underthesea import classify
>>> sentence = "HLV ngoi đòi gn t mi tháng dn dt tuyn Vit Nam"
>>> classify(sentence)
['The thao']
```

```
>>> sentence = "Tôi rt thích cách phc v ca nhân viên BIDV"
>>> classify(sentence, domain='bank')
('CUSTOMER SUPPORT',)
```
## sentiment

#### <span id="page-24-1"></span><span id="page-24-0"></span>Install dependencies

\$ pip install future scipy numpy scikit-learn==0.19.0 joblib

underthesea.sentiment.**sentiment**(*X*, *domain=None*) Sentiment Analysis

#### **Parameters**

- $X$  ({unicode, str}) raw sentence
- **domain** ({'bank'}) –

domain of text

– bank: bank domain

Returns tokens – sentiment of sentence

Return type [list](https://docs.python.org/3/library/stdtypes.html#list)

```
>>> # -*- coding: utf-8 -*-
>>> from underthesea import sentiment
>>> sentence = "Va smartbidv, va bidv online mà li k dùng chung 1 tài khon đăng
˓→nhp, rc ri!"
>>> sentiment(sentence, domain='bank')
('INTERNET BANKING#NEGATIVE',)
```
Indices and tables

- <span id="page-26-0"></span>• genindex
- modindex
- search

## Index

# C

chunk() (in module underthesea.chunking), [15](#page-18-1) classify() (in module underthesea.classification), [19](#page-22-1)

### N

ner() (in module underthesea.ner), [17](#page-20-1)

## P

pos\_tag() (in module underthesea.pos\_tag), [13](#page-16-1)

## S

sentiment() (in module underthesea.sentiment), [21](#page-24-1)

### W

word\_tokenize() (in module underthesea.word\_tokenize), [11](#page-14-1)